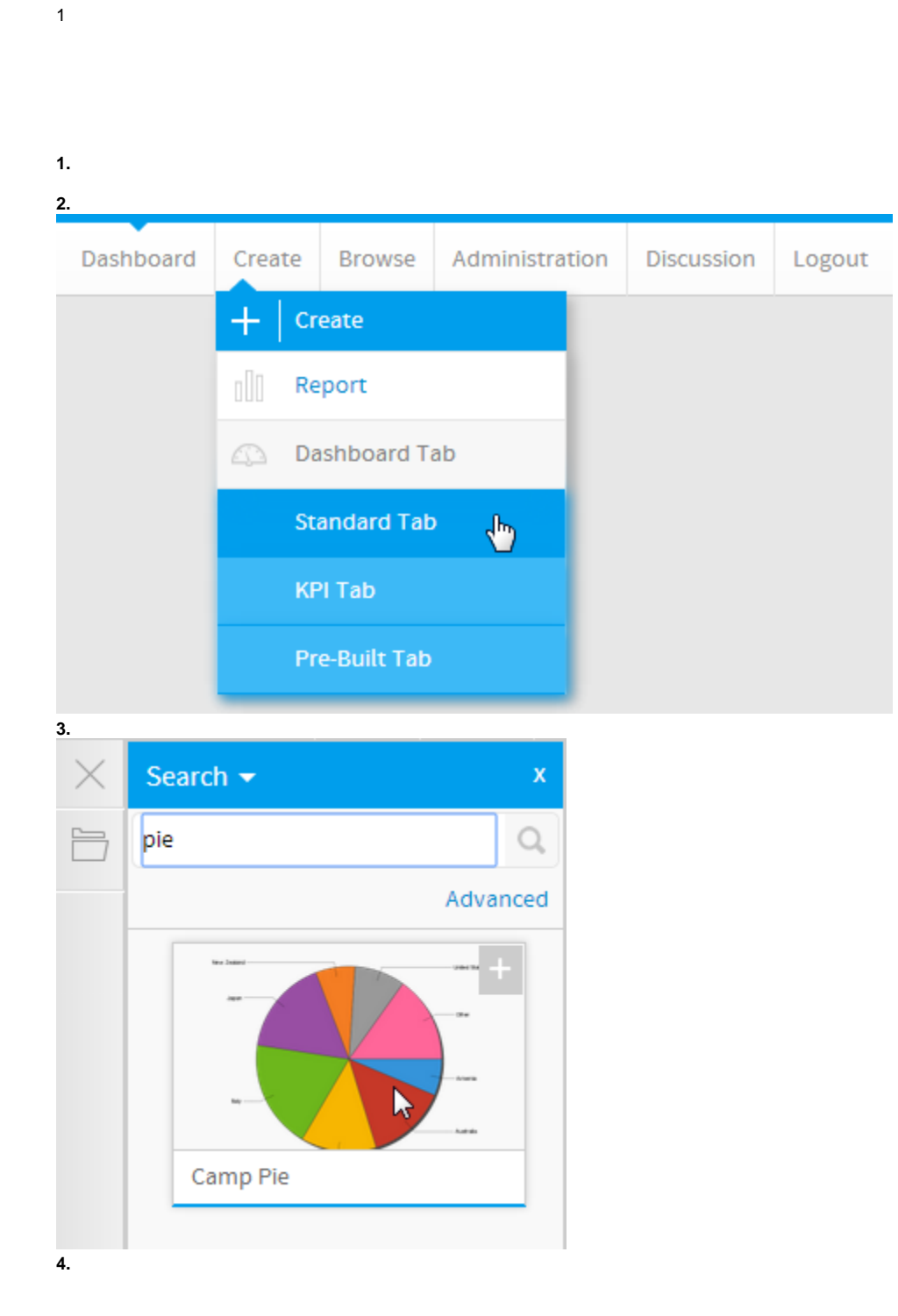

 $\ddot{\cdot}$ 

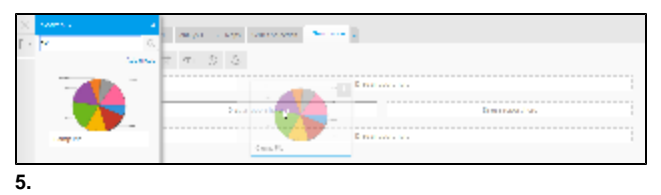

## **6.**

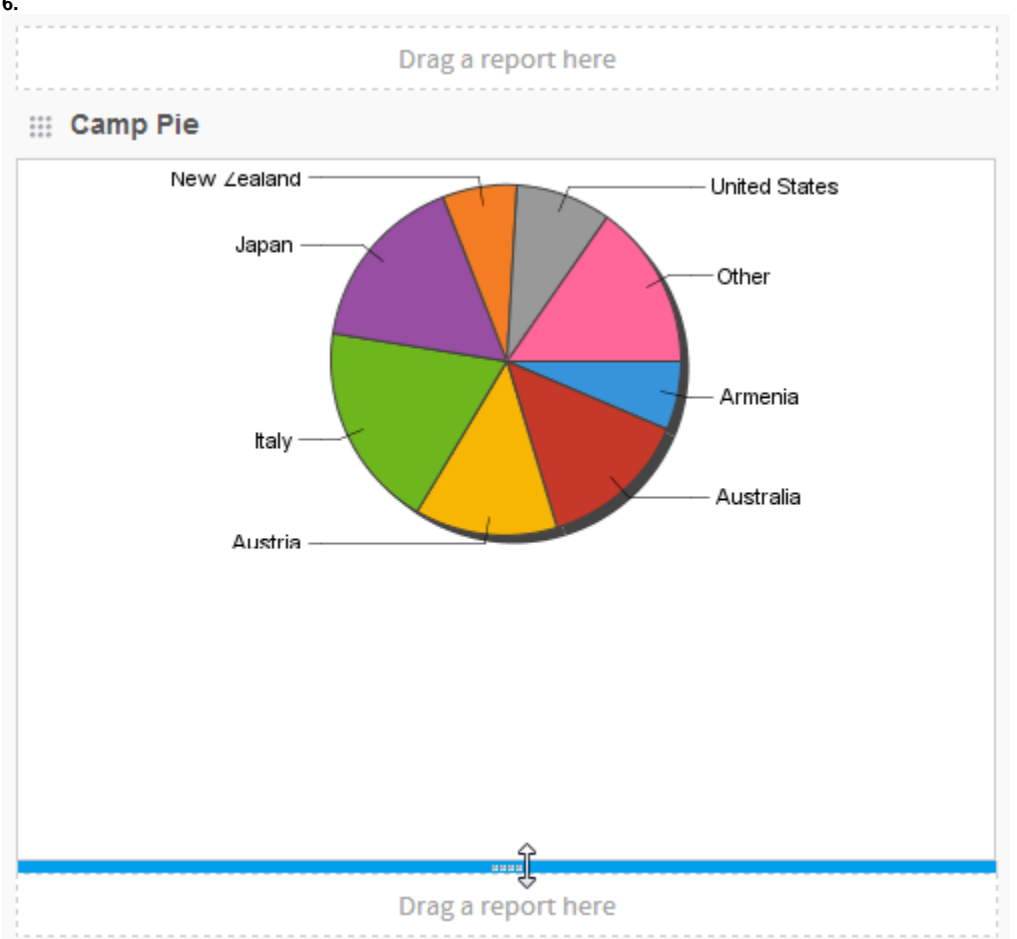

## **7.**

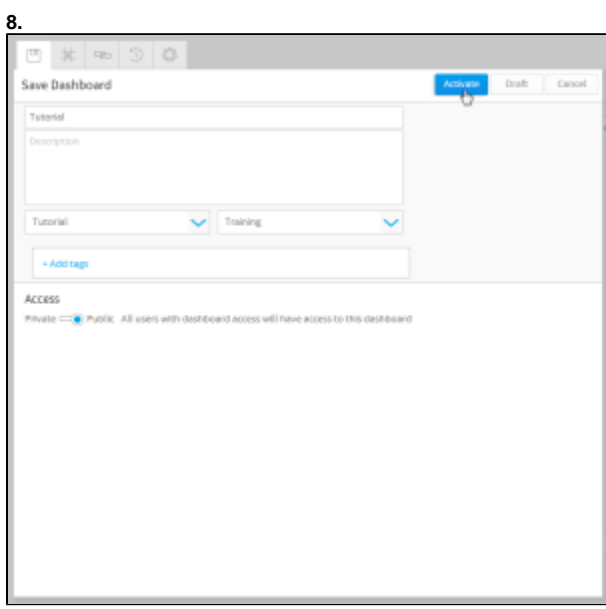

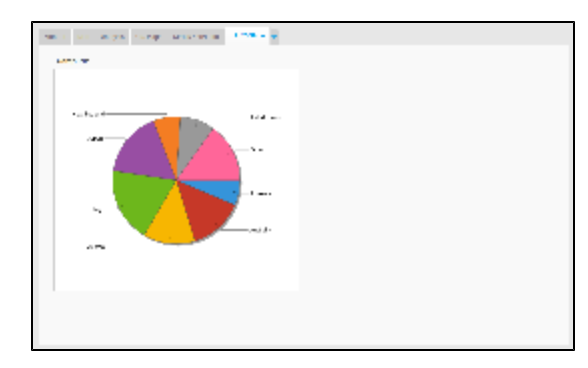

YellowfinWiki